Excel 2010

- 13 ISBN 9787302316855
- 10 ISBN 7302316856

出版时间:2013-4

页数:527

 $\overline{a}$ 

版权说明:本站所提供下载的PDF图书仅提供预览和简介以及在线试读,请支持正版图书。

#### www.tushu000.com

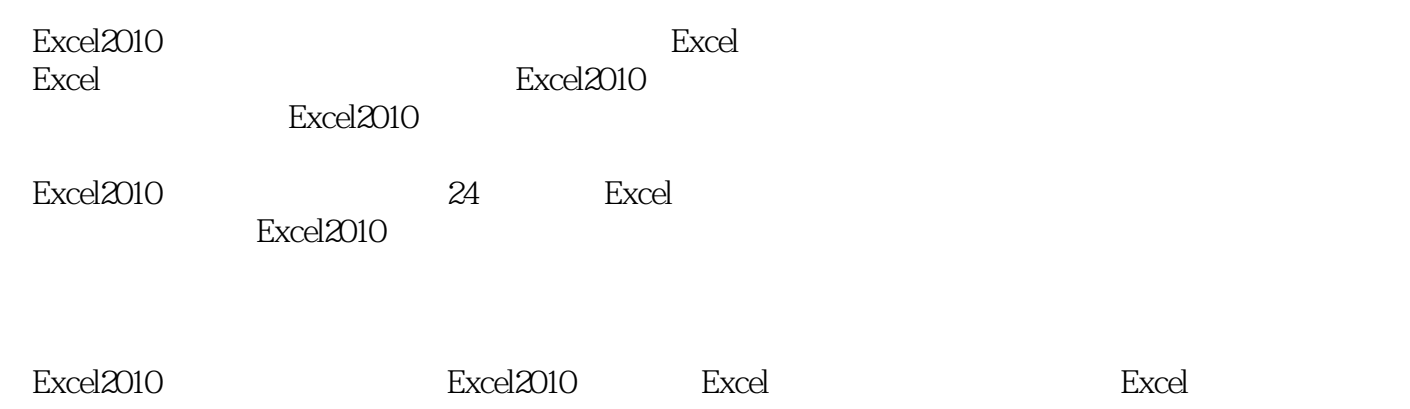

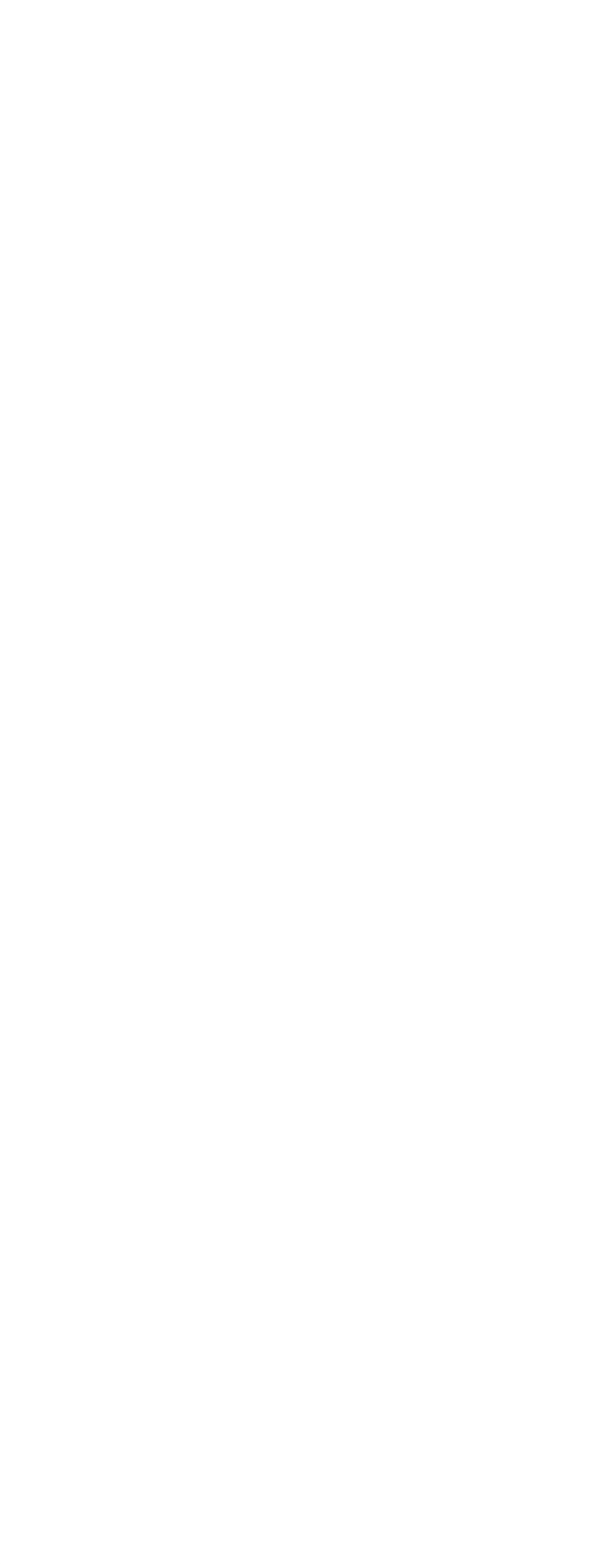

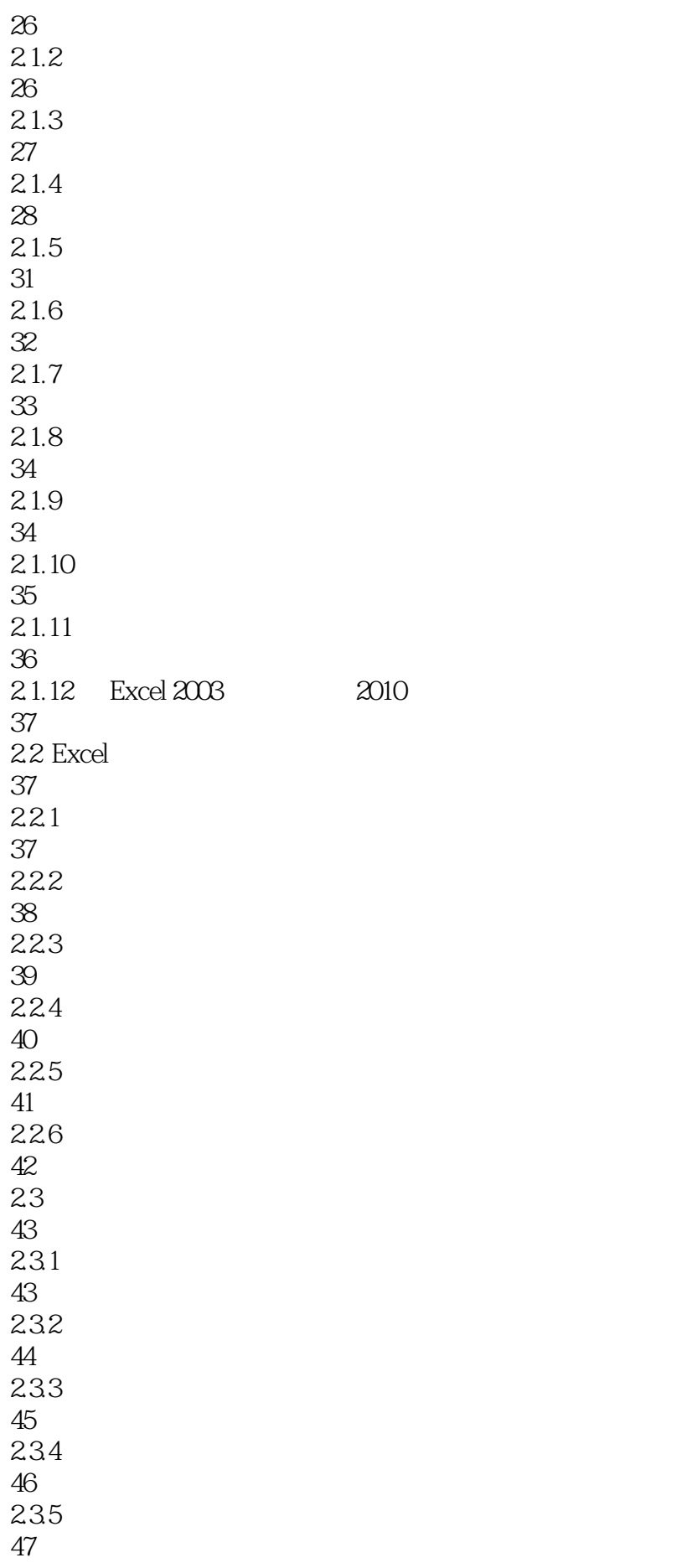

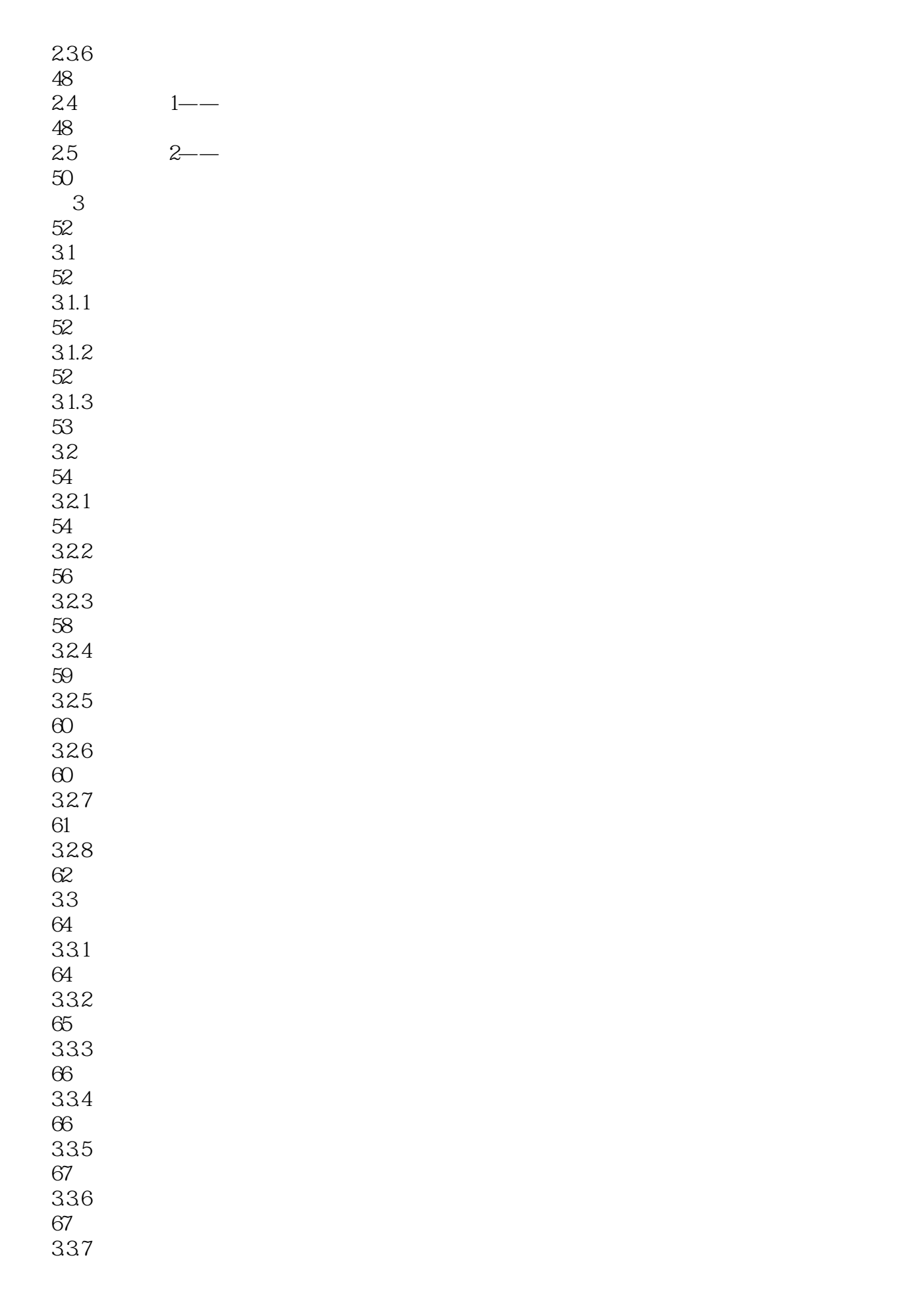

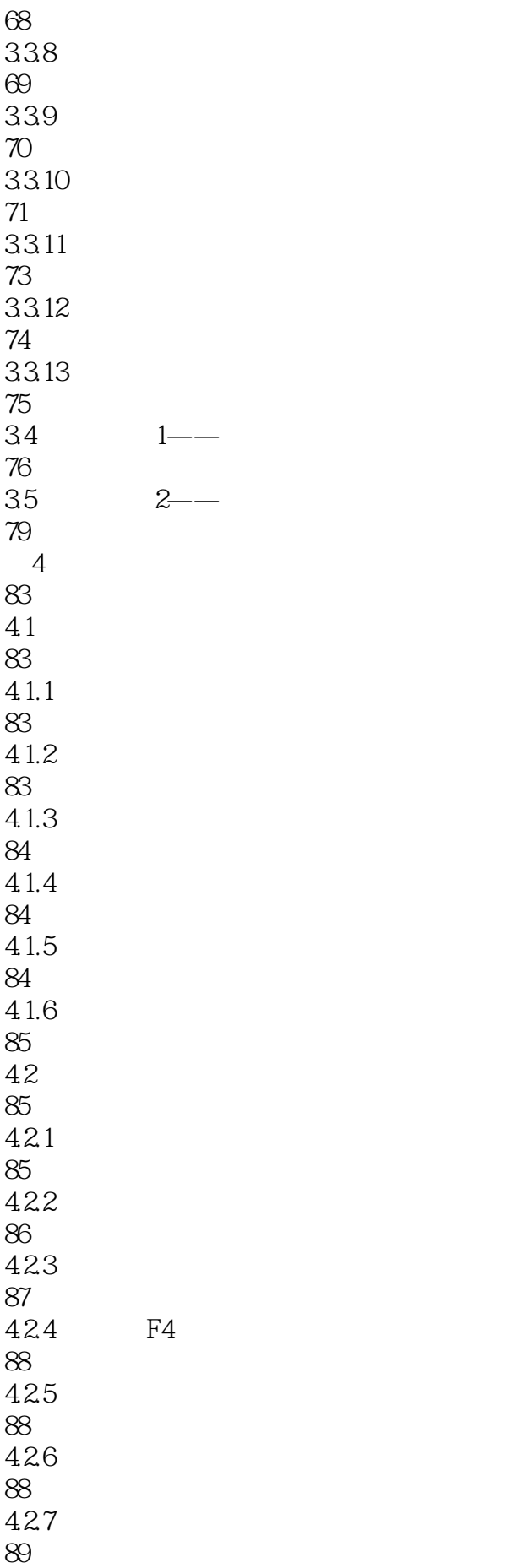

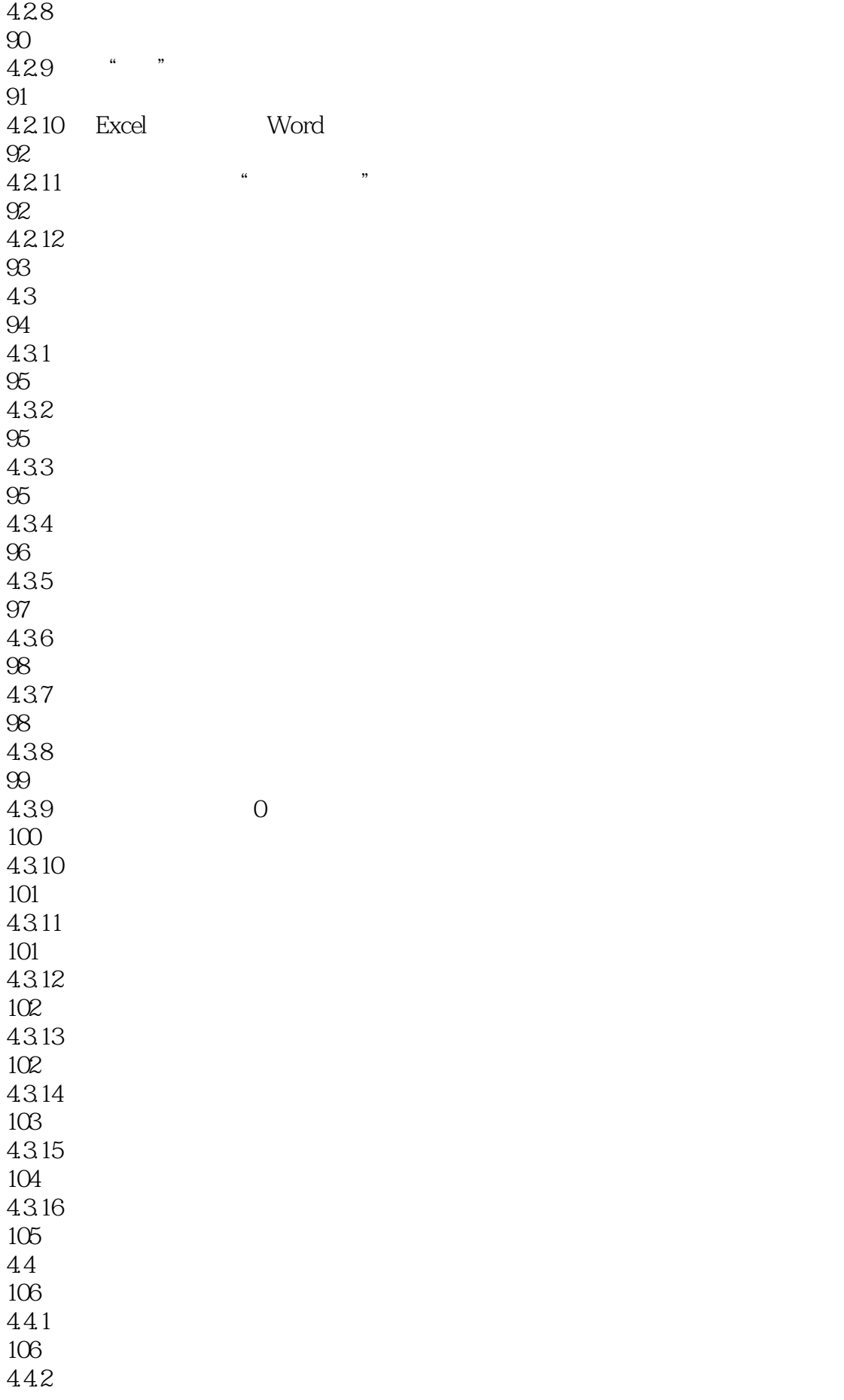

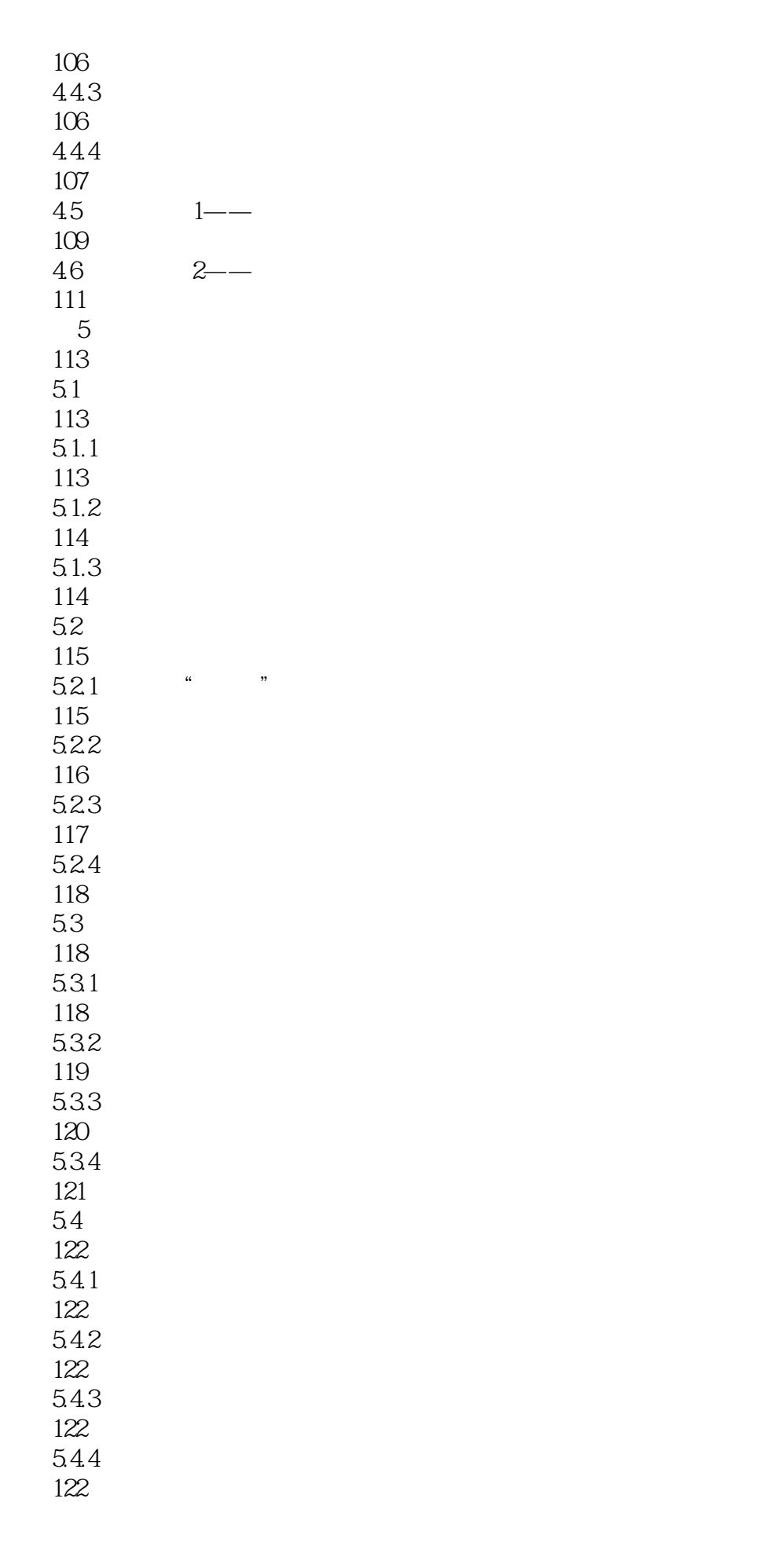

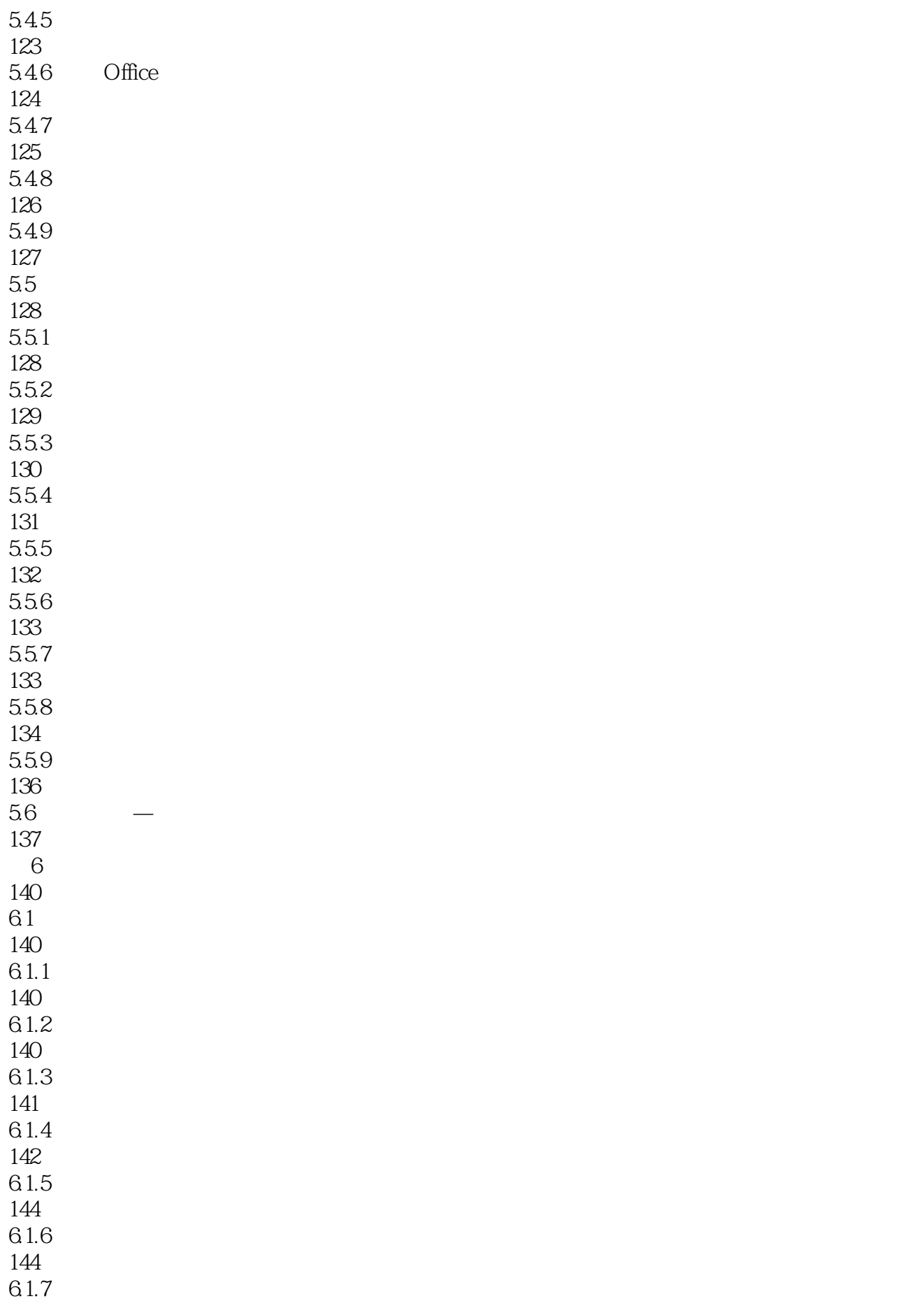

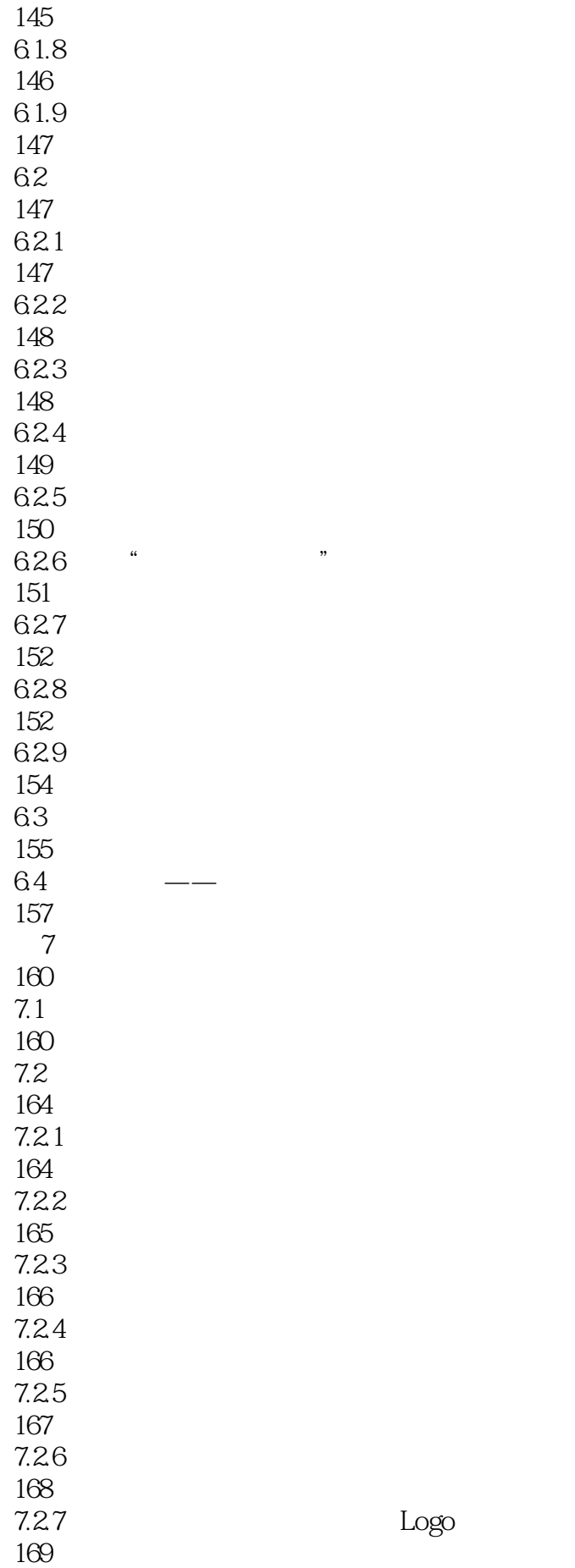

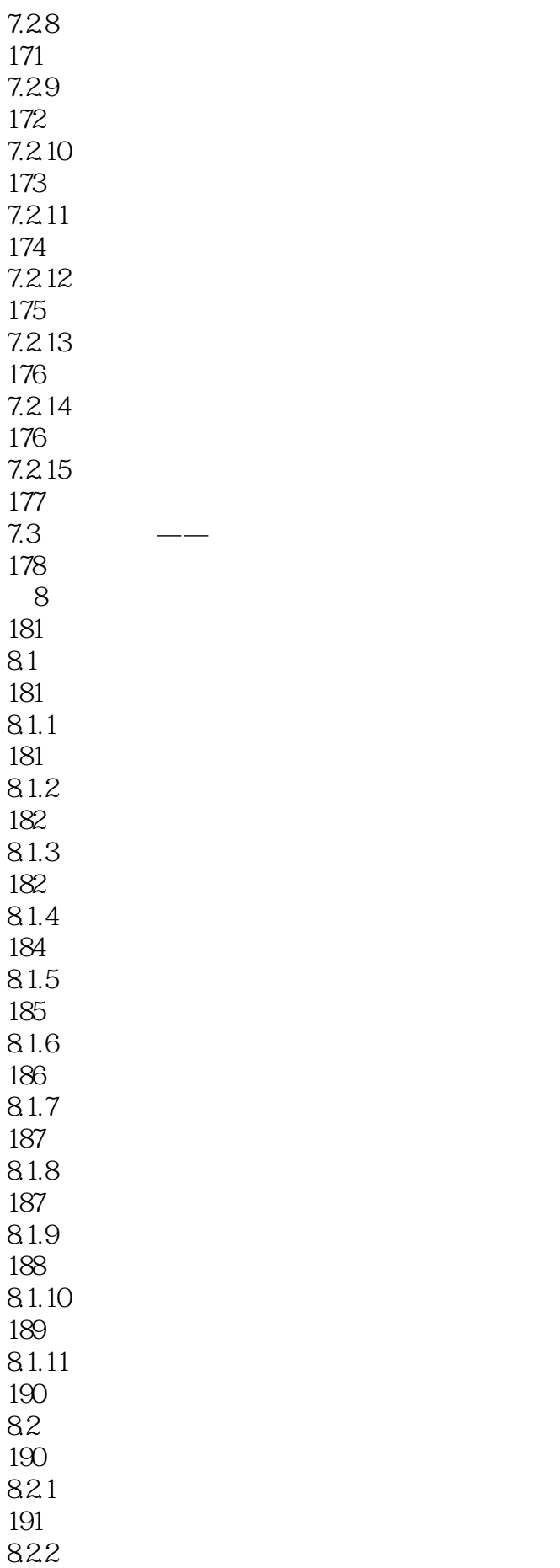

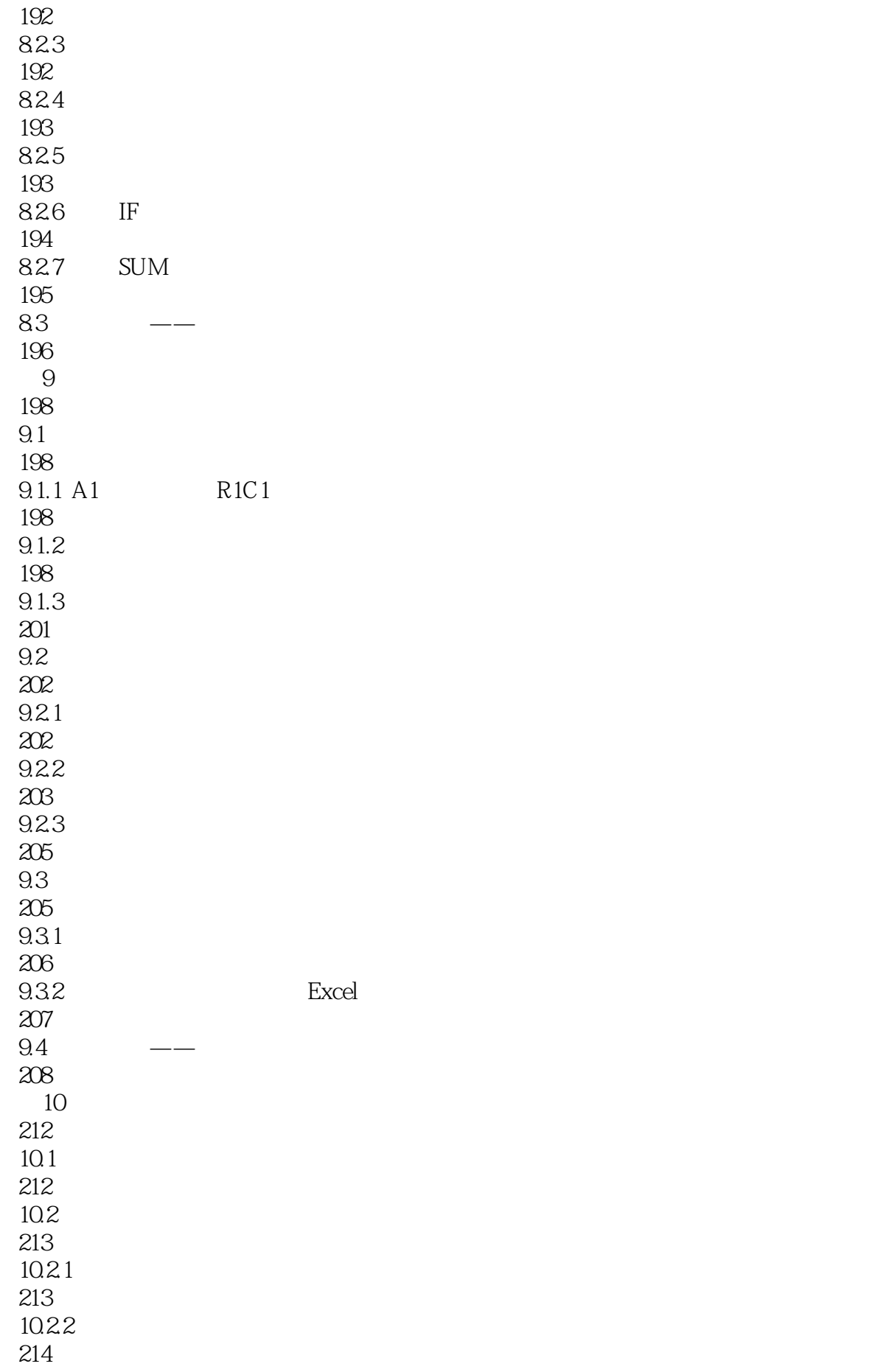

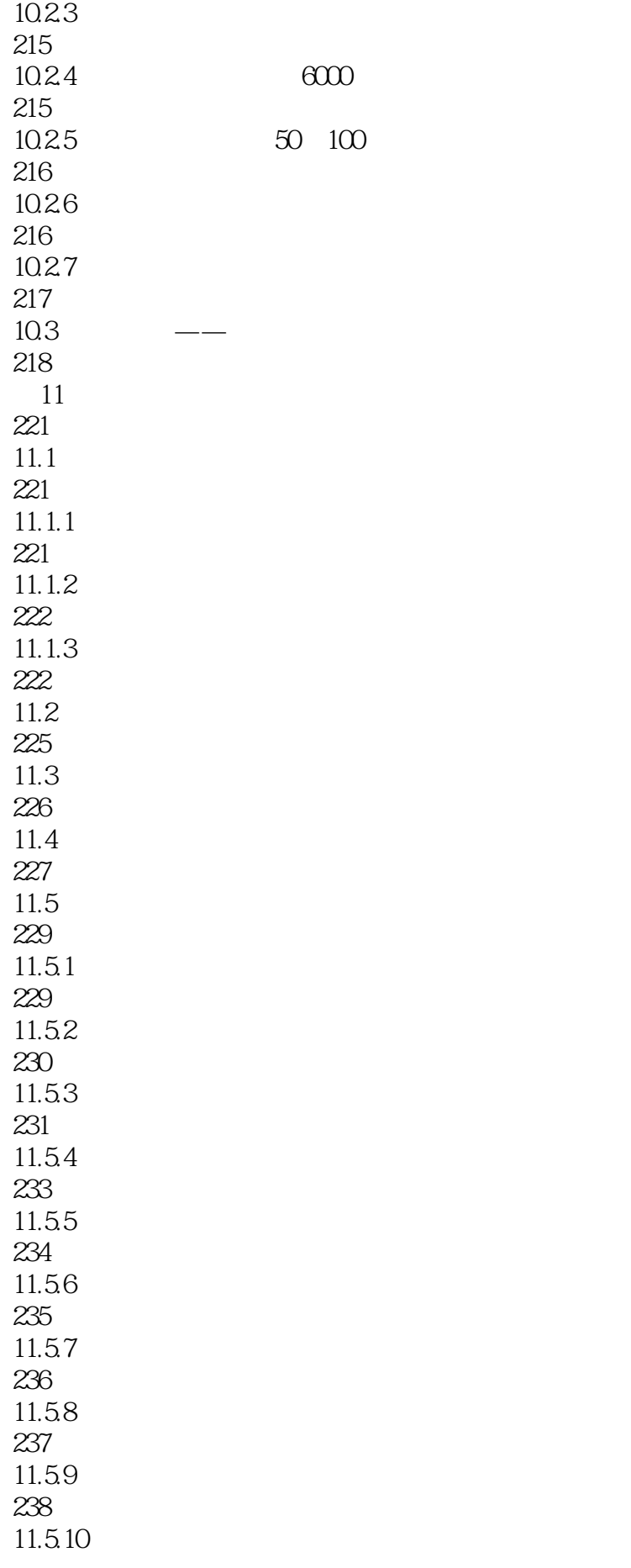

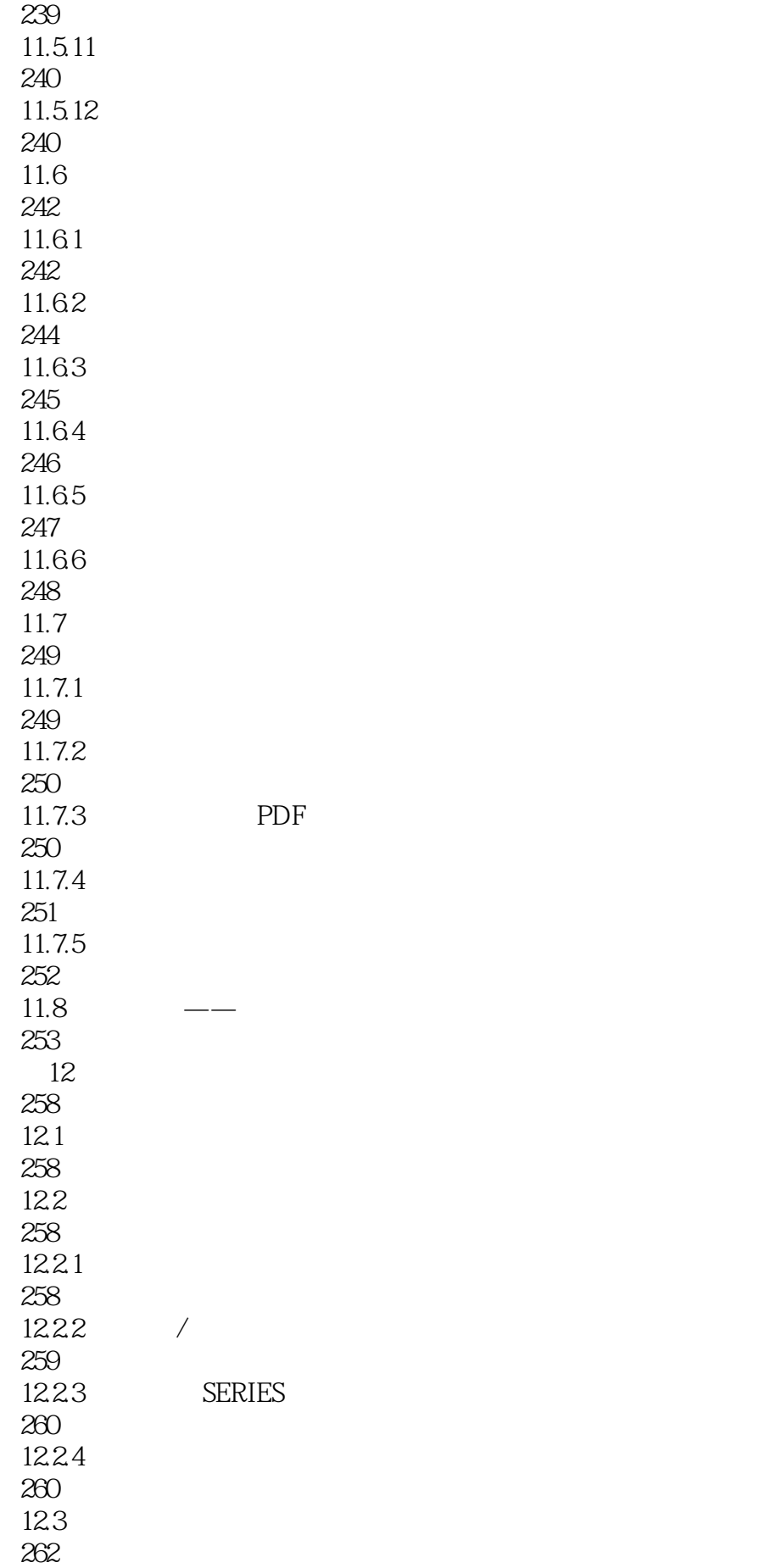

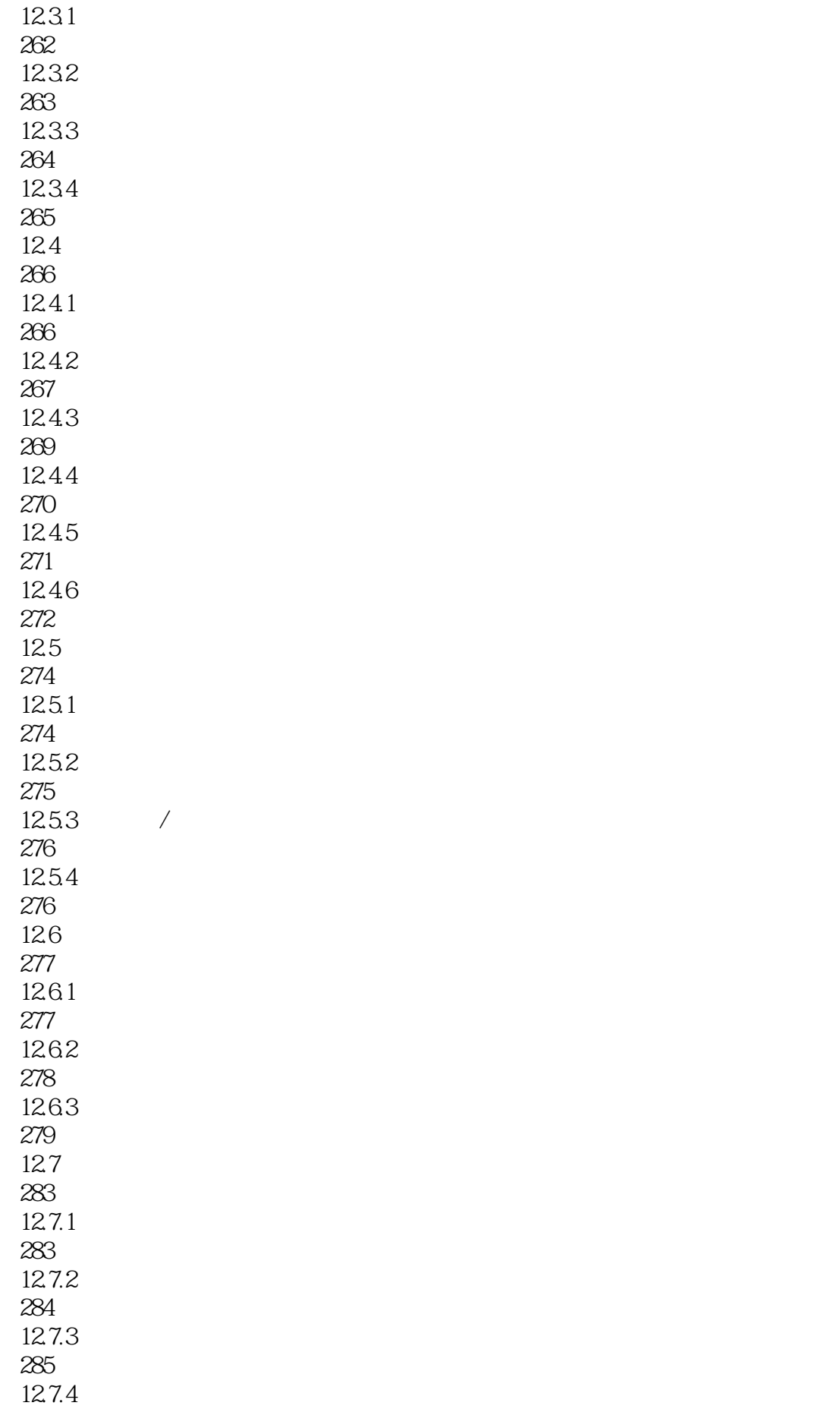

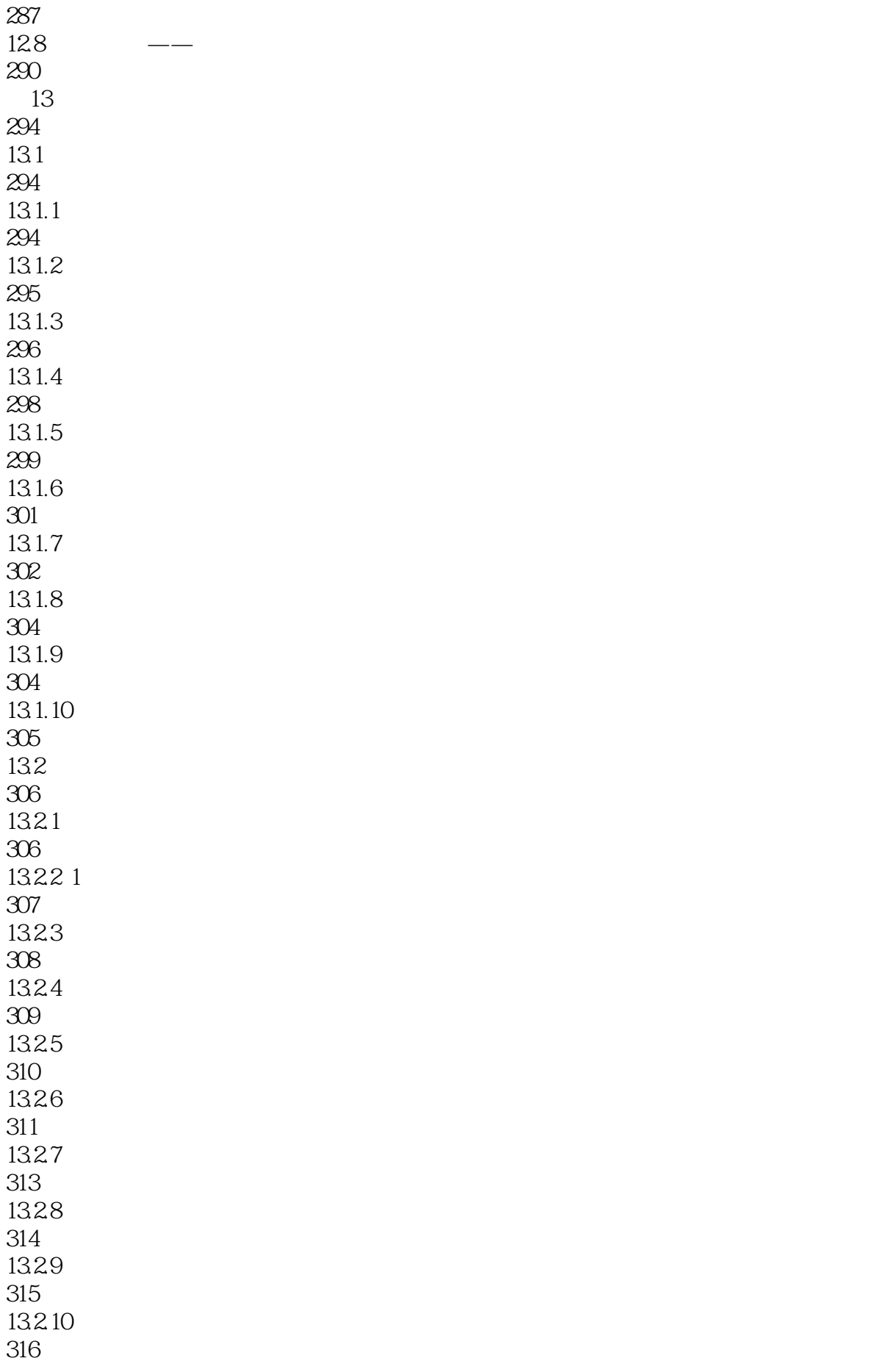

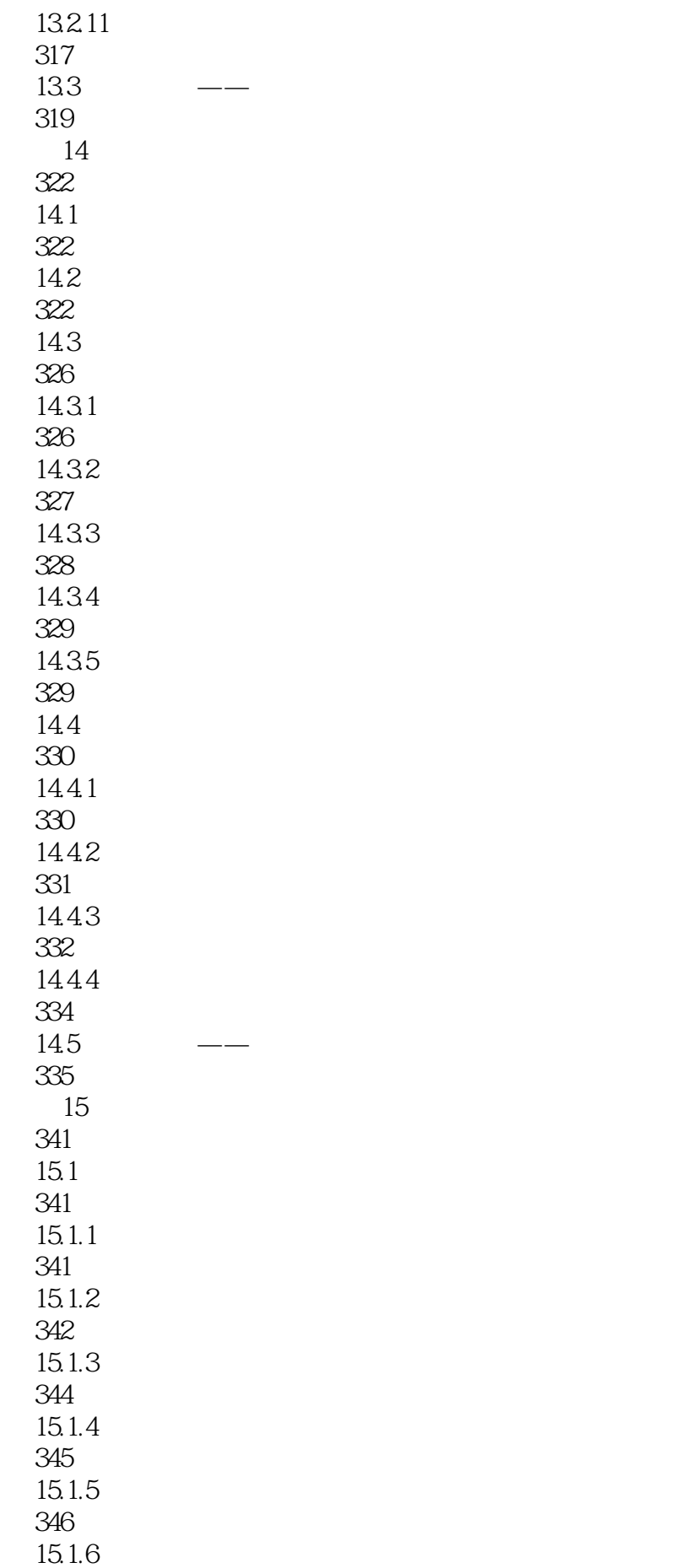

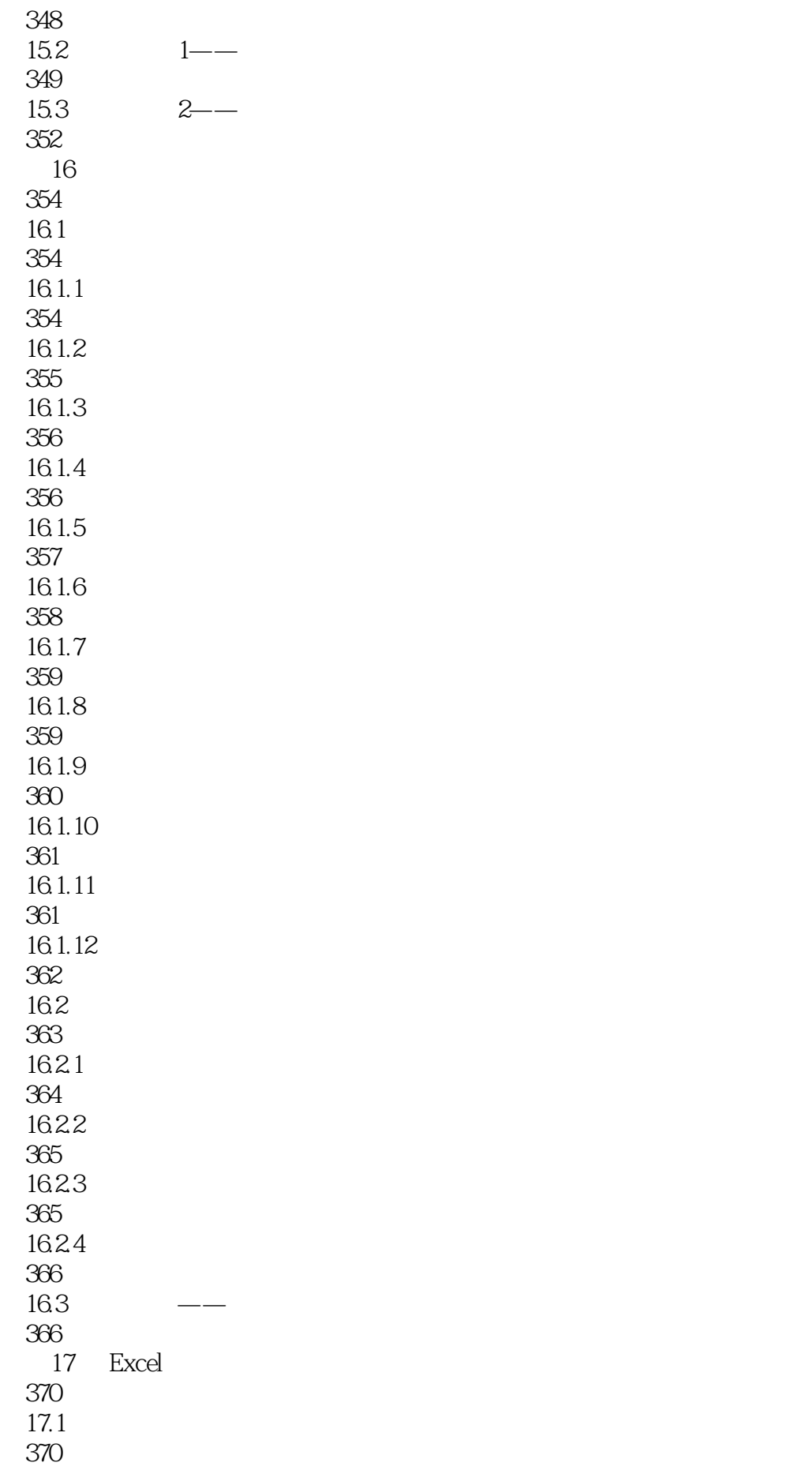

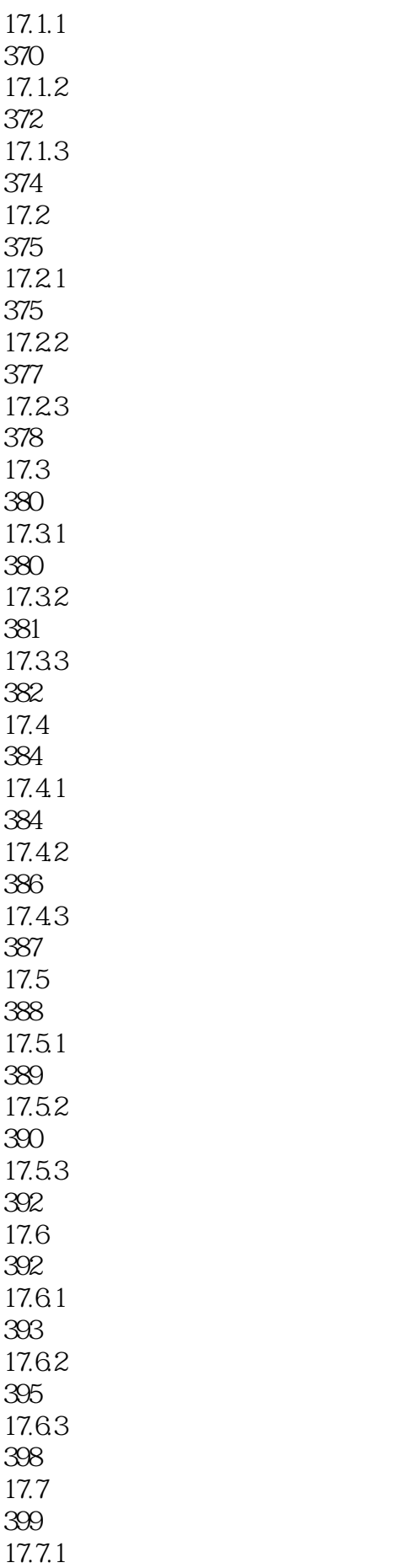

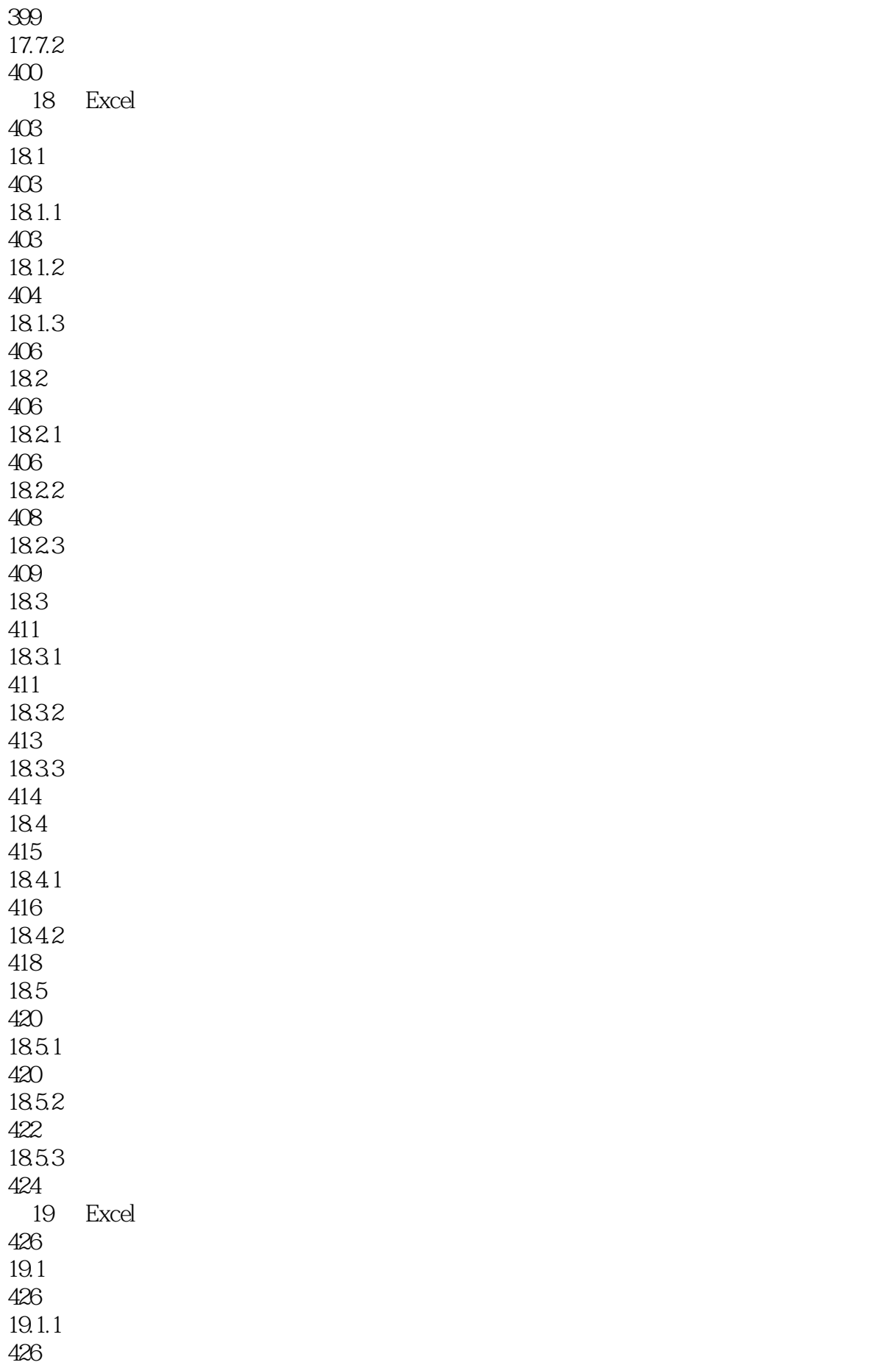

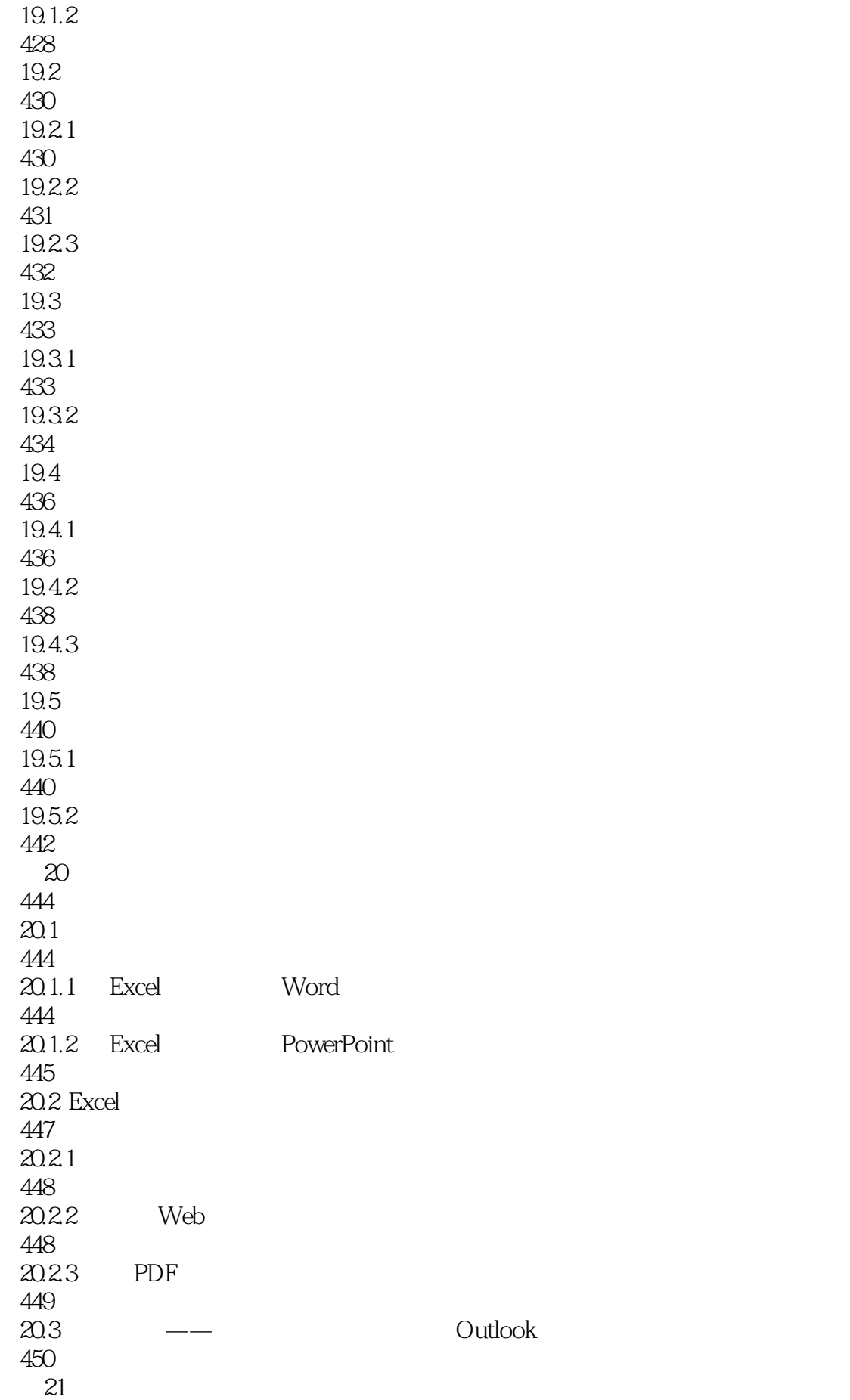

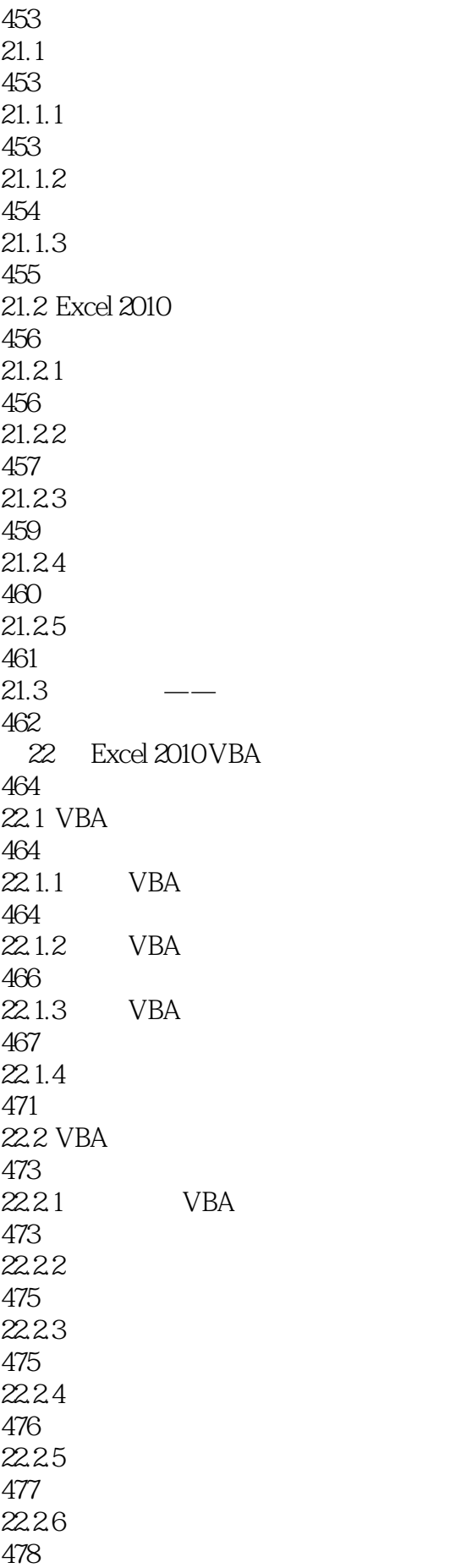

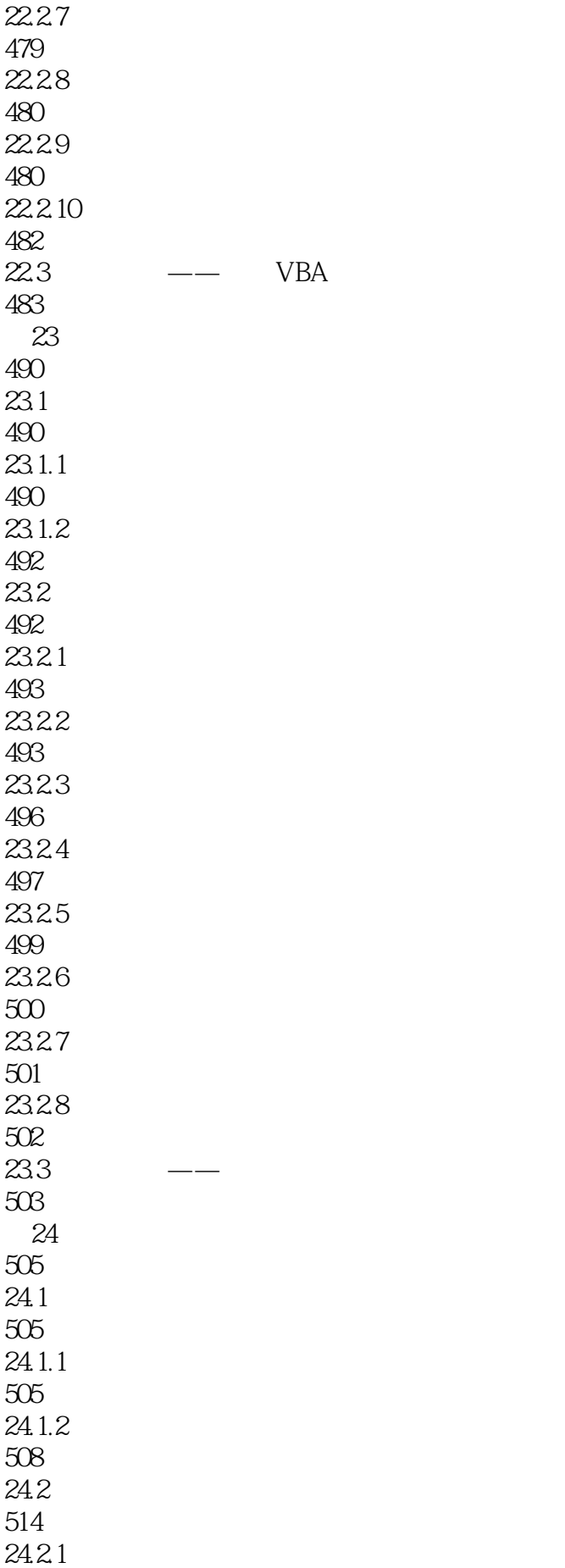

514 24.22 521 24.23 524

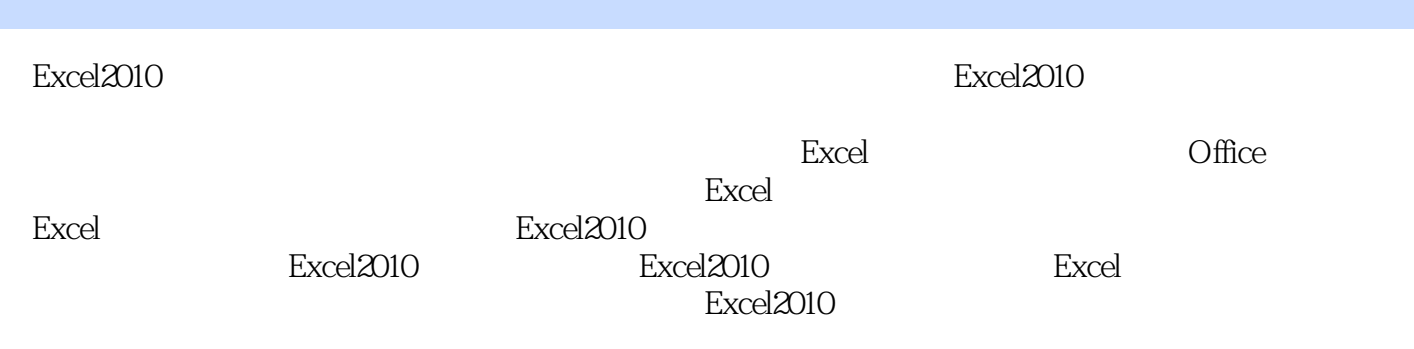

本站所提供下载的PDF图书仅提供预览和简介,请支持正版图书。

:www.tushu000.com